# Day 2: Estimating models with multi-level data

Introduction to Multilevel Models EUI Short Course 22–27 May, 2011 Prof. Kenneth Benoit

May 23, 2011

## Preview: variance decomposition in MLMs

 $\blacktriangleright$  Standard model without covariates:

$$
y_{ij} = \beta + \xi_{ij}
$$

 $\triangleright$  We can model the dependence within subjects *j* by splitting  $\xi_{ii}$  into two components  $\zeta_i$  and  $\epsilon_{ii}$ :

$$
y_{ij} = \beta + \zeta_j + \epsilon_{ij}
$$

 $\triangleright$   $\zeta_i$  represent level-2 effects, also known as "random intercepts", with variance  $\psi$ :

$$
\zeta_j \sim N(0,\psi)
$$

 $\triangleright$   $\epsilon_{ii}$  are level-1 errors, with variance  $\theta$ 

$$
\epsilon_{ij} \sim N(0,\theta)
$$

Basic assumptions of the Classical Linear Regression Model

#### 1. Specification:

- Relationship between  $X$  and  $Y$  in the population is linear:  $E(Y) = X\beta$
- $\triangleright$  No extraneous variables in X
- $\triangleright$  No omitted independent variables
- Parameters  $(\beta)$  are constant
- 2.  $E(\epsilon) = 0$
- 3. Error terms:
	- $\blacktriangleright\;\mathsf{Var}(\epsilon)=\sigma^2,$  or homoskedastic errors
	- $\blacktriangleright$   $\; {\sf E}(r_{\epsilon_i,\epsilon_j}) = 0,$  or no auto-correlation

Basic Assumptions of the CLRM (continued)

- 4. X is non-stochastic, meaning observations on independent variables are fixed in repeated samples
	- $\blacktriangleright$  implies no *measurement error* in X
	- $\triangleright$  implies no serial correlation where a lagged value of Y would be used an independent variable
	- $\triangleright$  no simultaneity or endogenous X variables
- 5.  $N > k$ , or number of observations is greater than number of independent variables (in matrix terms: rank $(X) = k$ ), and no exact linear relationships exist in X
- 6. Normally distributed errors:  $\epsilon |X \sim N(0, \sigma^2)$ . Technically however this is a *convenience* rather than a strict assumption

# Ordinary Least Squares (OLS)

► Objective: minimize  $\sum e_i^2 = \sum (Y_i - \hat{Y}_i)^2$ , where

$$
\sum_{i=1}^{n} \hat{Y}_i = b_0 + b_1 X_i
$$
  
error  $e_i = (Y_i - \hat{Y}_i)$ 

$$
b = \frac{\sum (X_i - \bar{X})(Y_i - \bar{Y})}{\sum (X_i - \bar{X})}
$$
  
= 
$$
\frac{\sum X_i Y_i}{\sum X_i^2}
$$

**In** The intercept is:  $b_0 = \overline{Y} - b_1\overline{X}$ 

▶ Closely related to ANOVA (sums of squares decomposition)

#### The "hat" matrix

 $\blacktriangleright$  The hat matrix H is defined as:

$$
\hat{\beta} = (X'X)^{-1}X'y
$$
  
\n
$$
X\hat{\beta} = X(X'X)^{-1}X'y
$$
  
\n
$$
\hat{y} = Hy
$$

 $H = X(X'X)^{-1}X'$  is called the *hat-matrix* 

- ▶ Other important quantities, such as  $\hat{y}$ ,  $\sum e_i^2$  (RSS) can be expressed as functions of H
- ▶ Corrections for heteroskedastic errors ("robust" standard errors) involve manipulating H

Some important OLS properties to understand

Applies to  $y = \alpha + \beta x + \epsilon$ 

- If  $\beta = 0$  and the only regressor is the intercept, then this is the same as regressing  $y$  on a column of ones, and hence  $\alpha = \bar{v}$  — the mean of the observations
- If  $\alpha = 0$  so that there is no intercept and one explanatory variable x, then  $\beta = \sum_{n=1}^\infty$  $\Sigma$ xy  $x^2$

If there is an intercept and one explanatory variable, then

$$
\beta = \frac{\sum_{i}(x_{i} - \bar{x})(y_{i} - \bar{y})}{\sum(x_{i} - \bar{x})^{2}}
$$

$$
= \frac{\sum_{i}(x_{i} - \bar{x})y_{i}}{\sum(x_{i} - \bar{x})^{2}}
$$

# Some important OLS properties (cont.)

- $\blacktriangleright$  If the observations are expressed as deviations from their means,  $y*=y-\bar{y}$  and  $x^*=x-\bar{x}$ , then  $\beta=\sum x^*y^*/\sum x^{*2}$
- $\triangleright$  The intercept can be estimated as  $\bar{y} \beta \bar{x}$ . This implies that the intercept is estimated by the value that causes the sum of the OLS residuals to equal zero.
- $\triangleright$  The mean of the  $\hat{y}$  values equals the mean y values together with previous properties, implies that the OLS regression line passes through the overall mean of the data points

# Normally distributed errors

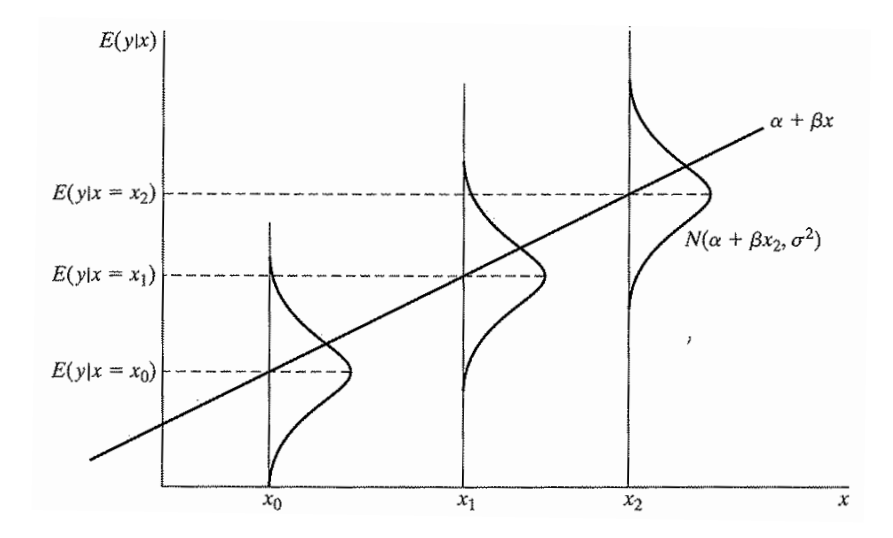

# OLS in Stata

. use dail2002 (Ireland 2002 Dail Election - Candidate Spending Data)

```
. gen spendXinc = spend_total * incumb
(2 missing values generated)
```
. reg votes1st spend\_total incumb minister spendXinc

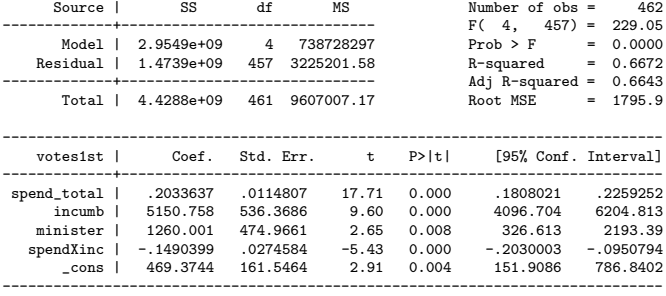

### Examples using the HSB data

The HSB dataset was originally compiled by Raudenbush and Bryk, and contains data on 7,185 students from 160 different schools.

Student-level variables:

mathach student's mathematical ability (continuous) ses student's socioeconomic status (continuous) min binary variable for minority female binary variable for female

School level variables:

shoolid numeric school ID size number of students attending that school sector whether school is public sector (0) or private (1) disclim disciplinary climate of the school (continuous)

# HSB data OLS model with two predictors

- $\blacktriangleright$  Two predictors for math achievement will be socioeconomic status and whether the school is private or public
- $\blacktriangleright$  Formula:

mathach<sub>i</sub> =  $\beta_0 + \beta_1$ SES<sub>i</sub> +  $\beta_2$ sector<sub>i</sub> +  $\epsilon_i$ 

- $\triangleright$   $\beta_1$  represents the average marginal effect of socioeconomic status on math achievement, holding sector constant
- $\triangleright$   $\beta_2$  represents the effect of of school sector holding socioeconomic status constant: the expected difference in achievement between public and private sector students who have the same socioeconomic status
- $\blacktriangleright$  In this model only the distance of the effect can differ, as operationalized through the intercept
	- Nhen sector=0, then mathach<sub>i</sub> =  $\beta_0 + \beta_1$ SES<sub>i</sub> +  $\epsilon_i$
	- $\triangleright$  When sector=0, then mathach<sub>i</sub> = ( $\beta_0 + \beta_2$ ) +  $\beta_1$ SES<sub>i</sub> +  $\epsilon_i$

HSB data OLS model with two predictors cont. something like this:

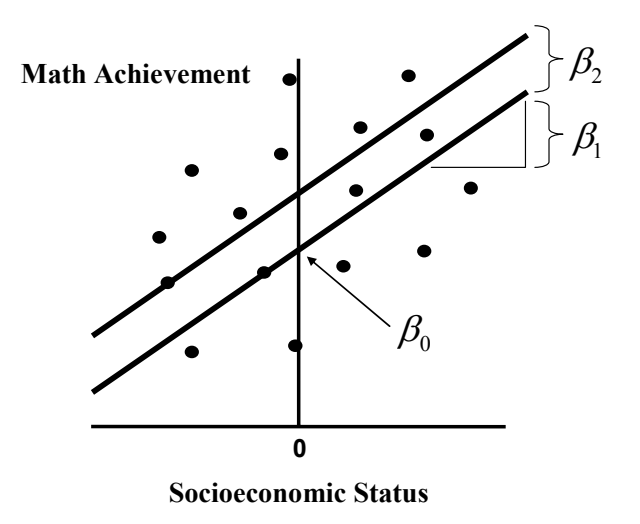

#### HSB data regression: different intercepts

- . use http://www.stata-press.com/data/mlmus2/hsb.dta, clear
- . reg mathach ses sector

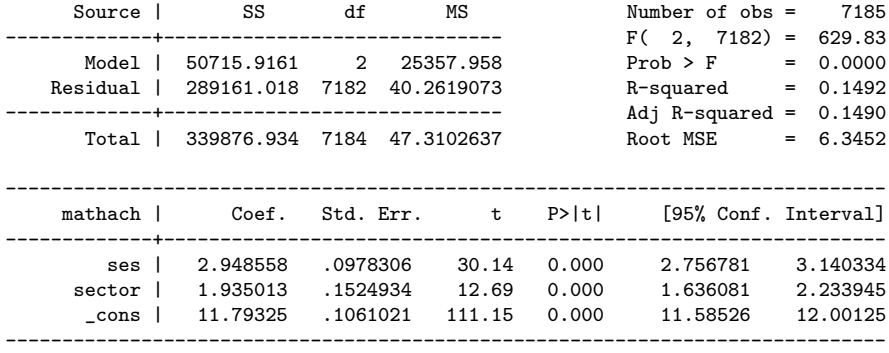

# HSB data OLS model with "intercept dummy" for sector

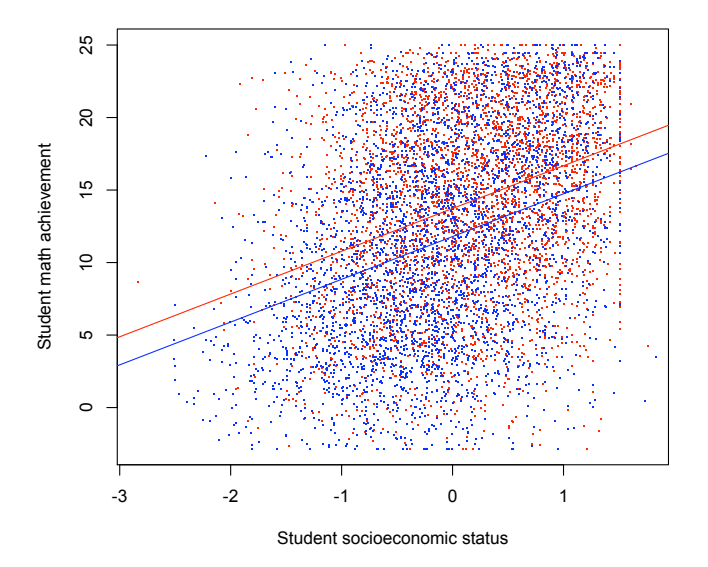

## HSB data regression: different slopes

. gen sesXsector = ses\*sector

. reg mathach ses sector ses\*sector

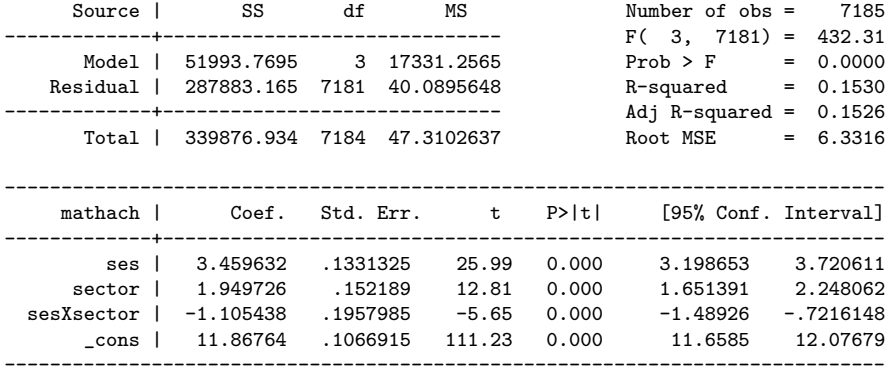

## HSB data OLS model with different slopes

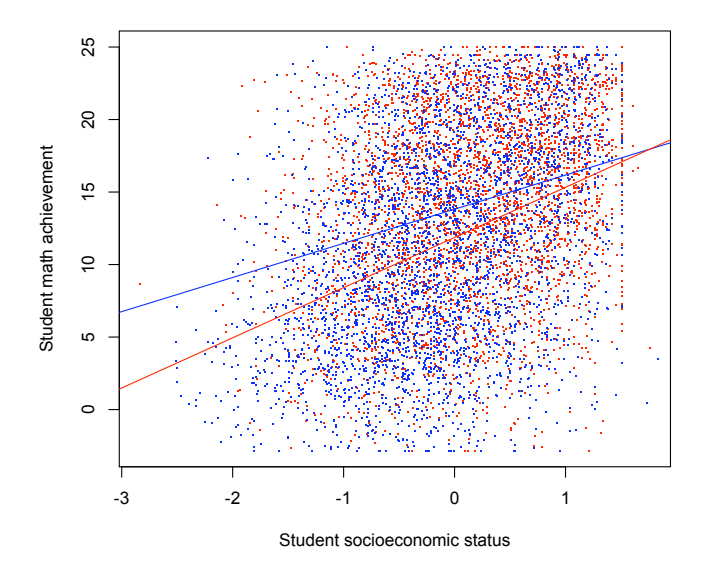

## One way to "correct" multilevel problem: adjust SEs

- $\triangleright$  The key problem of having multilevel data is that our standard errors are wrong, since the assumption of conditional independence of the errors is violated because of the multilevel structure
- $\triangleright$  So one correction would be to "fix" the standard errors
	- $\triangleright$  The standard method is known as the White or Huber-White "modified sandwich estimator", allowing for correction of clustered (heteroskedastic) errors
	- $\triangleright$  Stata has this built-in to most regression commands as an option: , vec(cluster <clustervar>)
- $\triangleright$  Works fine if we are only concerned with understanding the effects of the causal variables aggregated over all level 2 groups. It does not allow us to separate within- versus between-group effects, nor to examine how the effect of causal variables varies over level 2 groups

#### HSB data regression: different slopes

. reg mathach ses sector, vce(cluster schoolid)

Linear regression

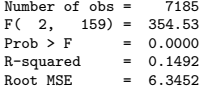

(Std. Err. adjusted for 160 clusters in schoolid)

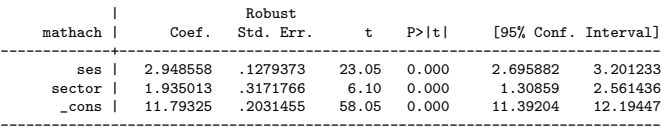

------------------------------------------------------------------------------

. reg mathach ses sector

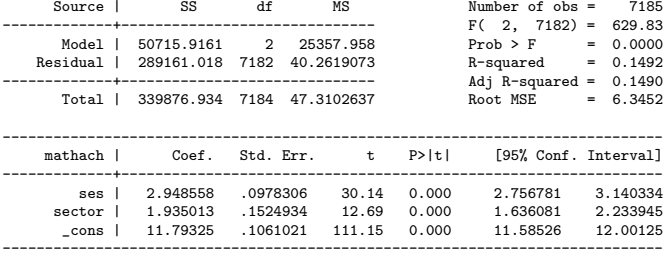

#### A multilevel dataset with two levels: Peak flow example

. list id wm1 wm2, clean

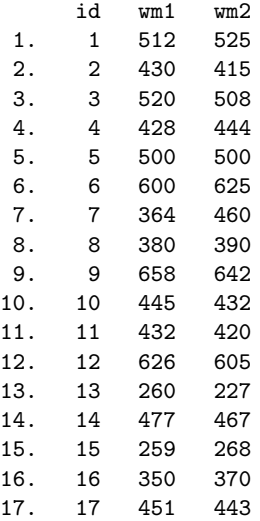

#### A multilevel dataset with two levels: Peak flow example

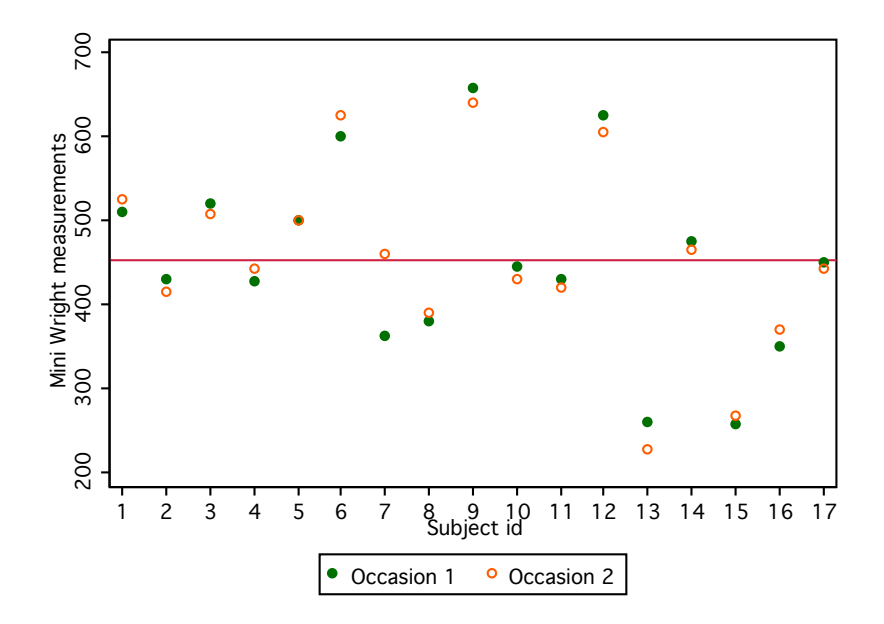

## Variance components model

 $\triangleright$  Standard model without covariates:

$$
y_{ij} = \beta + \xi_{ij}
$$

 $\triangleright$  We can model the dependence within subjects *i* by splitting  $\xi_{ij}$  into two components  $\zeta_i$  and  $\epsilon_{ij}$ :

$$
y_{ij} = \beta + \zeta_j + \epsilon_{ij}
$$

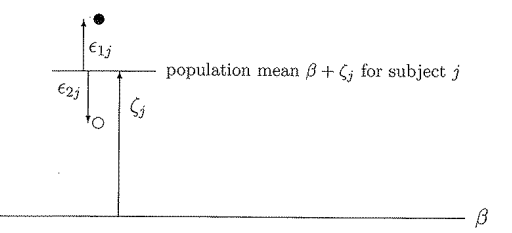

## Variance components model cont.

- In classic psychometric theory,  $\beta + \zeta_j$  is subject j's "true score"
- $\blacktriangleright$  The  $\zeta_i$  are also called "random intercepts"
- $\triangleright$  We assume that the  $\zeta_i$  are normally distributed:

$$
\zeta_j \sim N(0,\psi)
$$

and that the  $\epsilon_{ii}$  are normally distributed:

$$
\epsilon_{ij} \sim N(0,\theta)
$$

- $\blacktriangleright$  The random intercept  $\zeta_i$  can be thought of as a level-2 residual, with level-2 (between subject) variance  $\psi$
- $\blacktriangleright$  The random term  $\epsilon_{ij}$  can be thought of as a level-1 residual (within subject) variance  $\theta$
- $\blacktriangleright$  This also means that the observed responses  $y_{ii}$  are conditionally independent given  $\zeta_j$ : Cor $(y_{ij}, y_{i'j} | \zeta_j) = 0$

#### Random intercept variance illustration

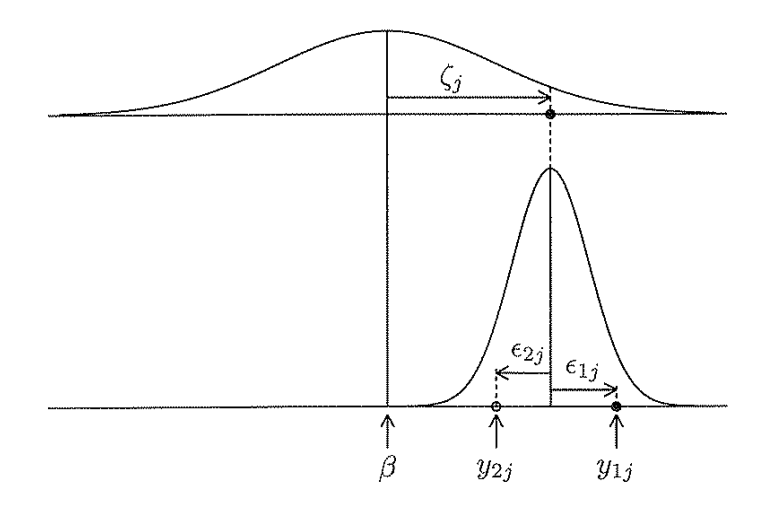

Figure 2.4: Illustration of distributions of error components for a subject  $j$ 

# **Reliability**

**IF** Each overall error consists of the two error components  $\zeta_i$  and  $\epsilon_{ii}$ :

$$
\xi_{ij} \equiv \zeta_j + \epsilon_{ij}
$$

 $\triangleright$  The error components are independent, so it can be shown that the total variance is the sum of the between-subject and within-subject variances:

$$
\begin{array}{rcl}\n\text{Var}(y_{ij}) & = & \text{Var}(\beta + \zeta_j + \epsilon_{ij}) \\
& = & \text{Var}(\beta) + \text{Var}(\zeta_j + \epsilon_{ij}) \\
& = & (0) + \psi + \theta\n\end{array}
$$

 $\triangleright$  We can express the proportion of the total variance that is between subjects as:

$$
\rho = \frac{\text{Var}(\zeta_j)}{\text{Var}(y_{ij})} = \frac{\psi}{\psi + \theta}
$$

 $\rho$  can also be thought of as reliability of measurements for the same subjects  $j$ . It is also analogous to  $\mathcal{R}^2$  in that it represents the proportion of the total variance that is "explained" by subjects

#### Intraclass correlation

- $\rho$  can also be interpreted as the marginal correlation between measurements on two occasions  $i$  and  $i'$  for the same subject
- $\triangleright$  So  $\rho$  aso represents within-cluster correlation
- $\triangleright$  We estimate the ICC using parameter estimates for  $\psi$  and  $\theta$ :

$$
\hat{\rho}=\frac{\hat{\psi}}{\hat{\psi}+\hat{\theta}}
$$

 $\blacktriangleright$  Can contrast the ICC with Pearson's r as:

$$
r = \frac{\frac{1}{J-1}\sum_{j=1}^{J} (y_{ij} - \bar{y}_{i\cdot})(y_{i\prime j} - \bar{y}_{i\prime\cdot})}{s_{y_i}s_{y_{i\prime}}}
$$

- $\blacktriangleright$  Pearson's r provides a measure of relative agreement, based on deviations of each  $i$  from their respective means
- $\triangleright$  ICC provides a measure of absolute agreement and is therefore affected by linear transformations of the measurements